# EE482/682: DSP APPLICATIONS

CH3 FIR FILTER DESIGN

# INTRODUCTION TO FIR FILTERS

CHAPTER 3.1

## WHY FIR FILTERS?

- Always stable
  - Finite length
- Linear phase property (delay) is guaranteed
  - Even/odd symmetry
- Finite precision errors are less severe
  - No feedback
- FIR filtering is efficient for implementation

■ Modern filter design is FIR design

# TRANSIENT RESPONSE

■ Remember the LTI system

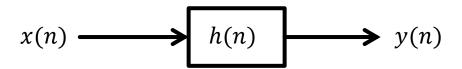

- Transient response
  - Rising-time how fast output can change (changing rate)
  - Settling-time how long to settle to stable value
  - Overshoot if output goes over the desired value

# STEADY STATE RESPONSE

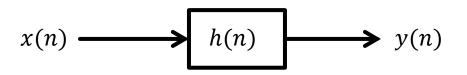

- $Y(\omega) = H(\omega)X(\omega)$
- Magnitude response
  - $|Y(\omega)| = |H(\omega)||X(\omega)|$
- Phase response
  - $\Phi_Y(\omega) = \Phi_H(\omega) + \Phi_X(\omega)$

- Linear phase filters
  - $\Phi_H(\omega) = -\alpha\omega, \text{ or } \pi \alpha\omega$
  - All frequencies delayed by same amount
  - Simple phase relationship indicates a time shift by  $\alpha$ 
    - $y(n) = x(n \alpha)$
- Group delay
  - $T_d(\omega) = -\frac{d\Phi_H(\omega)}{d\omega}$
  - Constant group delay for linear phase → no phase distortion

## FILTER TYPES

#### • Ideal filters

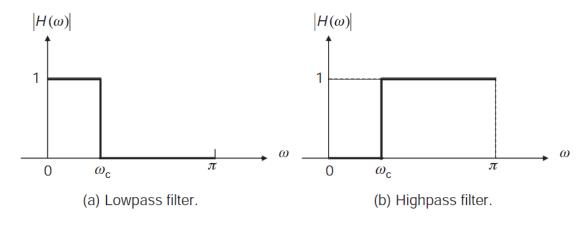

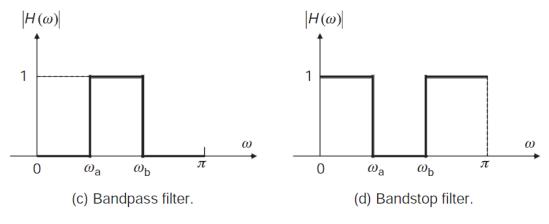

Figure 3.2 Magnitude responses of four different ideal filters

- Defined in terms of magnitude response
- Note: only  $[0,\pi]$  given because with real filter coefficients  $H(\omega)$  is even symmetric across  $\omega = 0$
- Remember this is  $2\pi$  periodic
- Bandstop with a narrow band is called a notch filter
- Allpass filter has  $|H(\omega)| = 1$ ,  $\forall \omega$

# FILTER SPECIFICATIONS

- Defined by magnitude response
- Must give a tolerance scheme
  - Cannot practically make ideal filters with sharp transitions
- $lacktriangledown_p$  passband edge frequency
- $\omega_s$  stopband edge frequency
- lacksquare passband ripple

$$A_p = 20 \log_{10} \left( \frac{1 + \delta_p}{1 - \delta_p} \right) dB$$

- lacksquare  $\delta_s$  stopband attenuation
  - $A_s = -20 \log_{10} \delta_s \ dB$

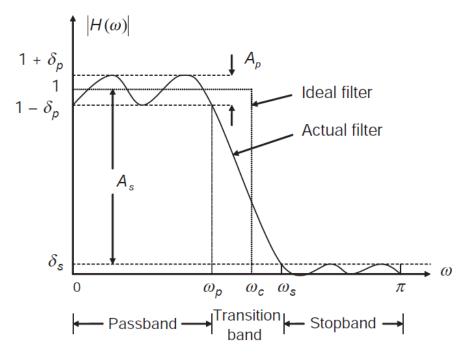

Figure 3.4 Magnitude response and performance measurement of lowpass filter

$$1 - \delta_p \le |H(\omega)| \le 1 + \delta_p \quad 0 \le \omega \le \omega_p$$

$$|H(\omega)| \le \delta_s \quad \omega_s \le \omega \le \pi$$

## LINEAR PHASE FIR FILTERS

- Systems have symmetry which can be exploited
- Even

• 
$$b_l = b_{L-1-l}, l = 0, 1, ..., L-1$$

Odd

• 
$$b_l = -b_{L-1-l}$$
,  $l = 0, 1, ..., L-1$ 

• Group delay is constant

• 
$$T_d(\omega) = M = \begin{cases} L/2 & L \text{ even} \\ \frac{L-1}{2} & L \text{ odd} \end{cases}$$

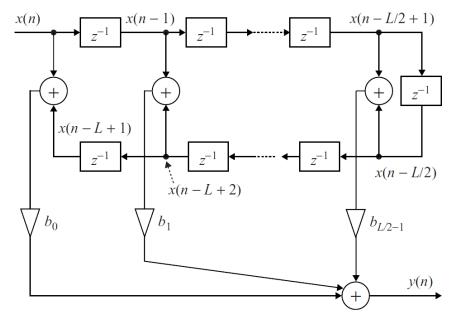

Figure 3.5 Signal-flow diagram of symmetric FIR filter; L is an even number

 Less multiplications are required because coefficients are shared

# DESIGN OF FIR FILTERS

CHAPTER 3.2

# FIR FILTER DESIGN

- Determine filter coefficients to meet specifications
  - $a_k, b_k$  coefficients

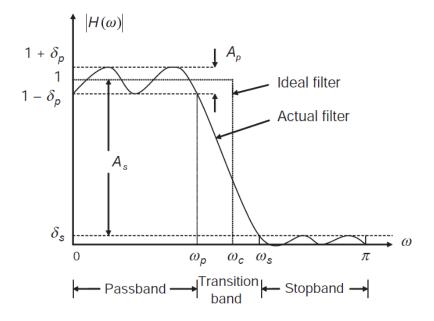

Figure 3.4 Magnitude response and performance measurement of lowpass filter

# FOURIER SERIES (WINDOWING) METHOD

- Find a desired impulse response from desired frequency response
  - $H_d(\omega) = \sum_{n=-\infty}^{\infty} h_d(n) e^{-j\omega n}$
  - $h_d(n) = \int_{-\pi}^{\pi} H_d(\omega) e^{j\omega n} d\omega$
- Notice the impulse response is in general infinite
  - Can make this finite only taking some of the samples (truncate)

$$h(n) = \begin{cases} h_d(n) & -M \le n \le M \\ 0 & else \end{cases}$$

- $\blacksquare$  This can be made causal by shifting to the right by M samples
  - $b_l = h(l-M), l = 0, ..., 2M$
- Notice that h(n) can be thought of as FS coefficients for  $H_d(\omega)$ 
  - More coefficients, better approximation

#### EXAMPLES: LP FILTER WITH WINDOWING

- Example 3.5
- $H_d(\omega) = \begin{cases} 1 & |\omega| \le \omega_c \\ 0 & else \end{cases}$
- Use FT equation or in a Table of common pairs
  - $h_d(n) = \sin \frac{\omega_c n}{\pi n} = \frac{\omega_c}{\pi} \operatorname{sinc} \left( \frac{\omega_c n}{\pi} \right)$
- Window the impulse response and shift to make causal
  - $b_{l} = \begin{cases} \frac{\omega_{c}}{\pi} sinc\left(\frac{\omega_{c}(l-M)}{\pi}\right) & 0 \leq l \leq L-1 \\ 0 & else \end{cases}$

- Example 3.7
- Design a LP filter with  $\omega_c = 0.4\pi$  with L = 61.

$$M = \frac{L-1}{2} = 30$$

 $b_l = 0.4 sinc(0.4(l-30)), l = 0, 1, ..., 60$ 

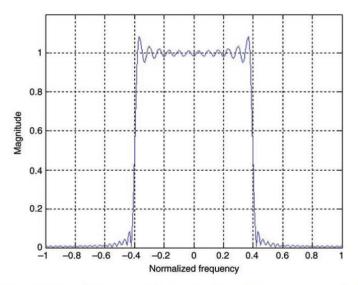

Figure 3.10 Magnitude response of lowpass filter designed by Fourier series method

#### WINDOWING APPROXIMATION ACCURACY

- Notice the rippling effect known as Gibbs phenomenon
- Windowing is equivalent to multiplication in time domain
  - $h(n) = h_d(n)w(n)$
  - Rectangular window

$$w(n) = \begin{cases} 1 & -M \le n \le M \\ 0 & else \end{cases}$$

- Multiplication in time is convolution in frequency domain
  - $H(\omega) = \frac{1}{2\pi} H_d(\omega) * W(\omega)$

$$W(\omega) = \frac{\sin(\frac{(2M+1)}{2})\omega}{\sin\frac{\omega}{2}}$$

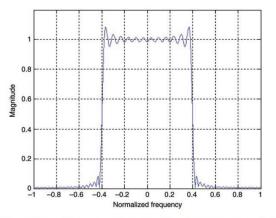

Figure 3.10 Magnitude response of lowpass filter designed by Fourier series method

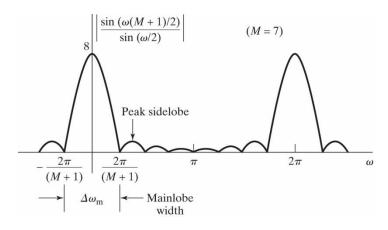

Figure 7.28 Magnitude of the Fourier transform of a rectangular window (M = 7).

# WINDOWING IN FREQUENCY DOMAIN

$$\blacksquare H(\omega) = \frac{1}{2\pi} H_d(\omega) * W(\omega)$$

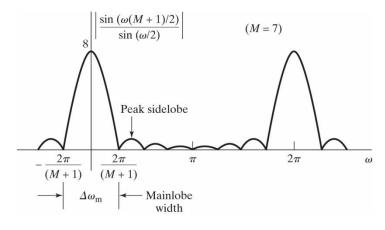

Figure 7.28 Magnitude of the Fourier transform of a rectangular window (M = 7).

 Ideal frequency response is smoothed by window DTFT

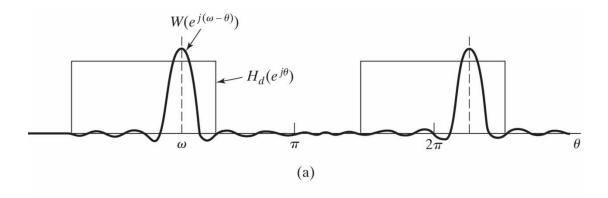

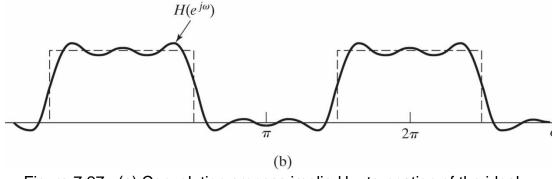

Figure 7.27 (a) Convolution process implied by truncation of the ideal impulse response. (b) Typical approximation resulting from windowing the ideal impulse response.

# RECTANGULAR WINDOW

$$W(\omega) = \frac{\sin(\frac{(2M+1)}{2})\omega}{\sin\frac{\omega}{2}}$$

- This window spectrum has ripples which causes ripples in  $H(\omega)$  at sharp transitions
  - Can't make perfectly sharp edges
- Mainlobe centered at  $\omega = 0$ 
  - Care about width
- Sidelobes all other ripples
  - Care about height
- Gibbs phenomenon can be managed by smoothing the window edges
  - Results in lower sidelobe height and increased mainlobe width
  - Larger transition width at discontinuity but less ringing

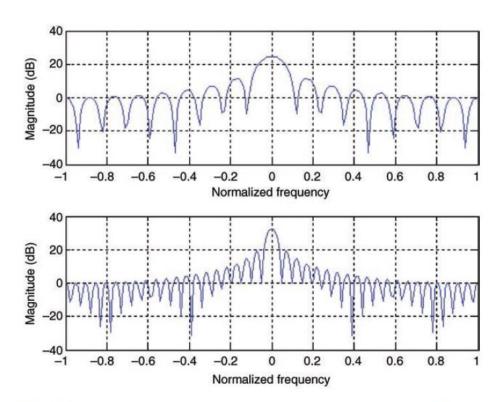

Figure 3.11 Magnitude responses of the rectangular windows for M = 8 (top) and M = 20 (bottom).

# WINDOWING DESIGN CONSIDERATIONS

- $H(\omega) = \frac{1}{2\pi} H_d(\omega) * W(\omega)$ 
  - Ideal frequency response is smoothed by window DTFT
- The quality of the FIR approximation is dependent on two factors
  - The width of the main lobe
  - The peak side-lobe amplitude
- Want narrow main-lobe width with small side lobe amplitude
  - More impulse-like
  - Cannot optimize both at the same time
  - $\blacksquare$   $N\Delta_f = c$ 
    - lacktriangleq N length of filter
    - See Shaum's DSP notes

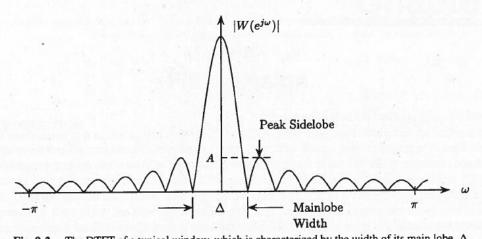

Fig. 9-2. The DTFT of a typical window, which is characterized by the width of its main lobe,  $\Delta$  and the peak amplitude of its side lobes, A, relative to the amplitude of  $W(e^{j\omega})$  at  $\omega = 0$ .

- Increasing length of window the decreases the width of the mainlobe
  - Decreases width of the transition band
- Peak sidelobe amplitude is practically independent of length only depends on shape of window
  - Decrease in sidelobe amplitude results in greater mainlobe width

# WINDOW FUNCTIONS

- Many windows have been designed to trade off mainlobe width and sidelobe height
  - All have smooth transitions at edge of window

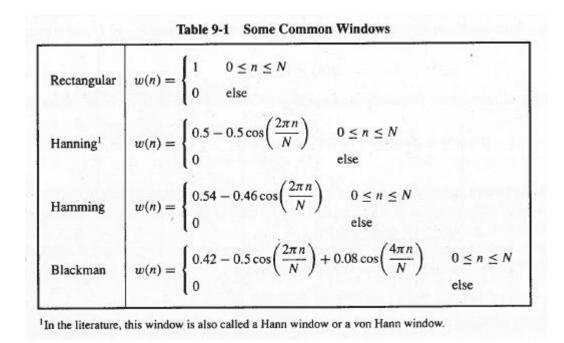

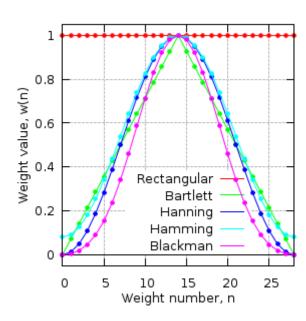

# WINDOW PERFORMANCE

Table 9-2 The Peak Side-Lobe Amplitude of Some Common Windows and the Approximate Transition Width and Stopband Attenuation of an Nth-Order Low-Pass Filter Designed Using the Given Window.

| Window      | Side-Lobe Amplitude (dB) | Transition Width $(\Delta f)$ | Stopband Attenuation (dB) |
|-------------|--------------------------|-------------------------------|---------------------------|
| Rectangular | -13                      | 0.9/N                         | -21                       |
| Hanning     | -31                      | 3.1/N                         | -44                       |
| Hamming     | -41                      | 3.3/N                         | -53                       |
| Blackman    | -57                      | 5.5/N                         | -74                       |

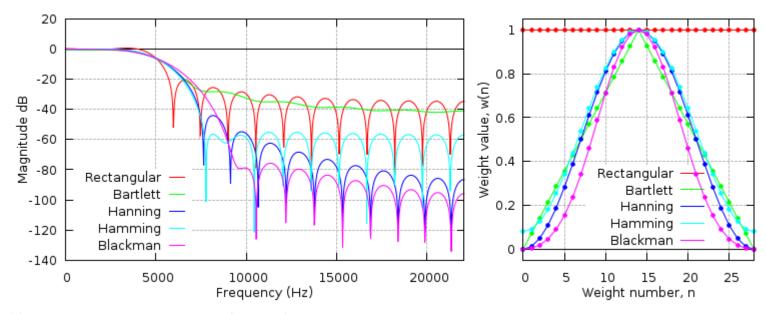

http://www.labbookpages.co.uk/audio/firWindowing.html

## FIR DESIGN STEPS

- Select window type to satisfy stopband attenuation requirements
- Determine window size L based on transition width (N in Schaum's)
- Calculate window values/coefficients
- Calculate impulse response of desired filter
  - $\blacksquare$  Truncate to fixed length L
  - Shift to make causal
- Calculate final filter coefficients as product of window and desired response
  - $\bullet b_l = h_d[l M]w[l]$

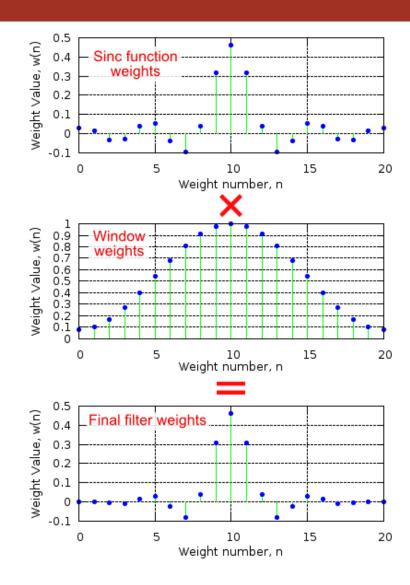

# APPLICATIONS: INTERPOLATION AND DECIMATION FILTERS

CHAPTER 3.4

# UPSAMPLING/INTERPOLATION

- Increase the sampling rate of a signal by factor L
- Accomplished by inserting zeros into a sequence and then lowpass filtering
- Zero insertion is upsampling

$$\mathbf{x}_{u}(n) = \begin{cases} x\left(\frac{n}{L}\right) & n = 0, \pm L, \pm 2L, \dots \\ 0 & else \end{cases}$$

- Resulting signal has more samples but gaps between values
- LP filtering is interpolation to fill gaps
  - LP filter using gain L and cutoff =  $\pi/L$
  - Gain of *L* to "spread" sample energy to neighbor zeros

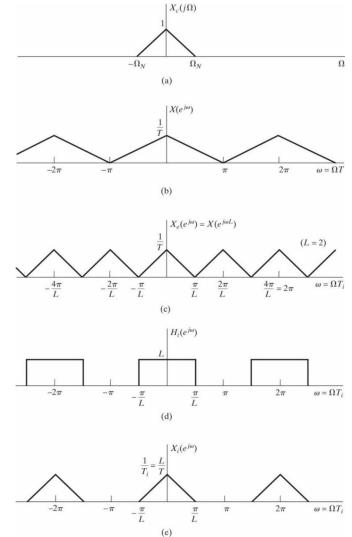

Figure 4.24 Frequency-domain illustration of interpolation.

# DOWNSAMPLING/DECIMATION

- lacktriangle Reduce the sampling rate of a signal by factor M
- Accomplished by dropping samples
  - $x_d(n) = x(nM)$
- Remember bandwidth is controlled by sampling rate
  - lacktriangle Both sampling rate and bandwidth decrease by factor M
  - This may result in aliasing of the signal
- Avoid aliasing by pre-filtering signal with LP filter with cutoff =  $\pi/M$  before decimation

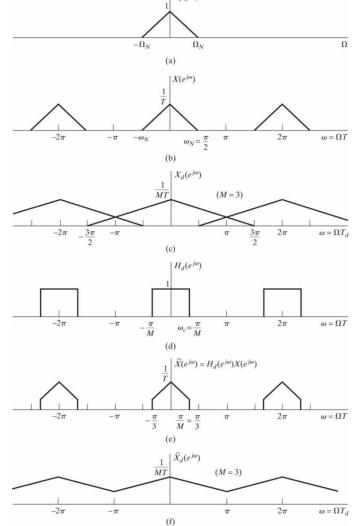

Figure 4.21 (a)–(c) Downsampling with aliasing. (d)–(f) Downsampling with prefiltering to avoid aliasing.

# ARBITRARY SAMPLE RATE CONVERSION

- Conversion to arbitrary sample rate is possible
  - $\blacksquare R = U/D$ 
    - $\blacksquare$  Must find appropriate upsample factor U and downsample factor D
- First perform interpolation followed by decimation
  - Minimize reduction in signal bandwidth
    - No fear of aliasing in upsample
  - Downsampling first could result in loss of high frequency content
- Can combine interpolation LP filter with LP for decimation
  - Cuttoff should be minimum of either operation
- Use Matlab interp.m, decimate.m, and upfindn.m/resample.m